# **Apache 2.4 vs. 2.2**

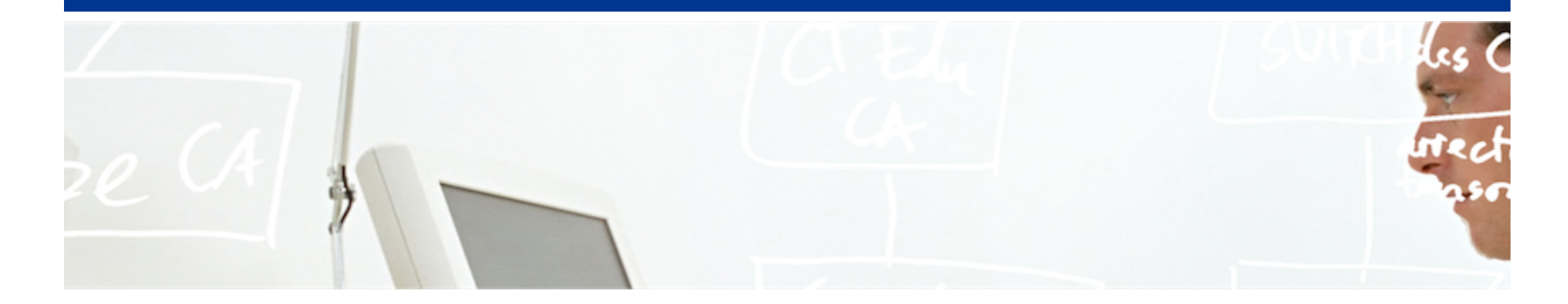

# SWITCH

SWITCHaai Team aai@switch.ch

Berne, 13 August 2014

# **Changes and new features in Apache 2.4**

- Apache 2.4 introduces harmonization of authentication and authorization mechanisms.
- Require directives now allow to specify the order of authorization rules.
	- Multiple authorization methods are called in the same order in which the Require directives appear in the configuration.
- New authorization container directives:
	- <RequireAll>, <RequireAny>, <RequireNone>
		- This enables you to specify complex authorization rules, similar to the Shibboleth XML access rules.
	- $-$  Default for Require directives corresponds to  $\langle$ RequireAny>, if no container is explicitly used.

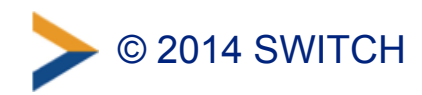

#### **Changes and new features in Apache 2.4**

- Host and IP based authorization is now handled by Require directives.
	- Order, Allow, Deny, Satisfy are deprecated, but still supported.

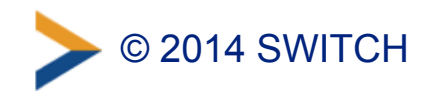

### **Changes in Shibboleth SP affecting Apache**

- For Apache 2.4 and SP 2.5.2 or later, the syntax of the Apache configuration statements regarding access control and Shibboleth has slightly changed.
- The Shibboleth SP module introduces new and updated statements that reflect the changes in Apache 2.4.

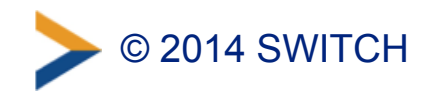

# **Changes in Shibboleth SP affecting Apache**

- Use new syntax of Shibboleth directives even in Apache 2.2:
	- Requires that directive ShibCompatWith24 On is used
	- –Old sytnax:

Require homeOrganizationType university uas

– New syntax:

**ShibCompatWith24 On**  Require **shib-attr** homeOrganizationType university uas

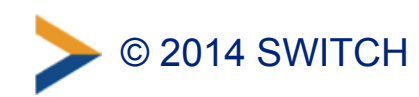

### **Changes in Shibboleth SP affecting Apache**

• Enforce that ALL Require directives must be satisfied (default is that ANY Require statement must be satisfied):

```
– Apache 2.2:
```

```
ShibRequireAll On
Require ... 
Require ...
```

```
– Apache 2.4:
```

```
<RequireALL> 
     Require ... 
     Require ... 
</RequireALL>
```
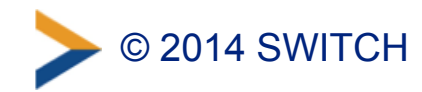

# **Pitfalls**

• <RequireAll> and <RequireAny> can't be used at all in Apache 2.2 (only in Apache 2.4)

– Directive ShibCompatWith24 On doesn't help.

• Before doing an upgrade from 2.2 to 2.4, you should update your Apache configuration accordingly to avoid deprecated directives.

–Else, the migration might fail.

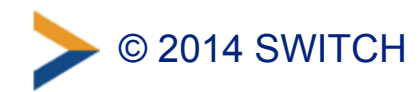

### **Further Information**

- SWITCHaai Website
	- –Shibboleth Service Provider Access Control *Considers the differences between Apache 2.2 and 2.4*  <https://www.switch.ch/aai/support/serviceproviders/sp-access-rules.html>
- Shibboleth Wiki
	- –Apache Configuration *Considers the differences between Apache 2.2 and 2.4*  <https://wiki.shibboleth.net/confluence/display/SHIB2/NativeSPApacheConfig>
- Apache Project
	- General instructions to upgrade to 2.4 from 2.2 <http://httpd.apache.org/docs/2.4/upgrading.html>
	- Authentication and Authorization, section "Beyond just authorization" [http://httpd.apache.org/docs/2.4/howto/auth.html](http://httpd.apache.org/docs/2.4/upgrading.html)

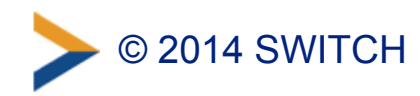